## для любителей информатики

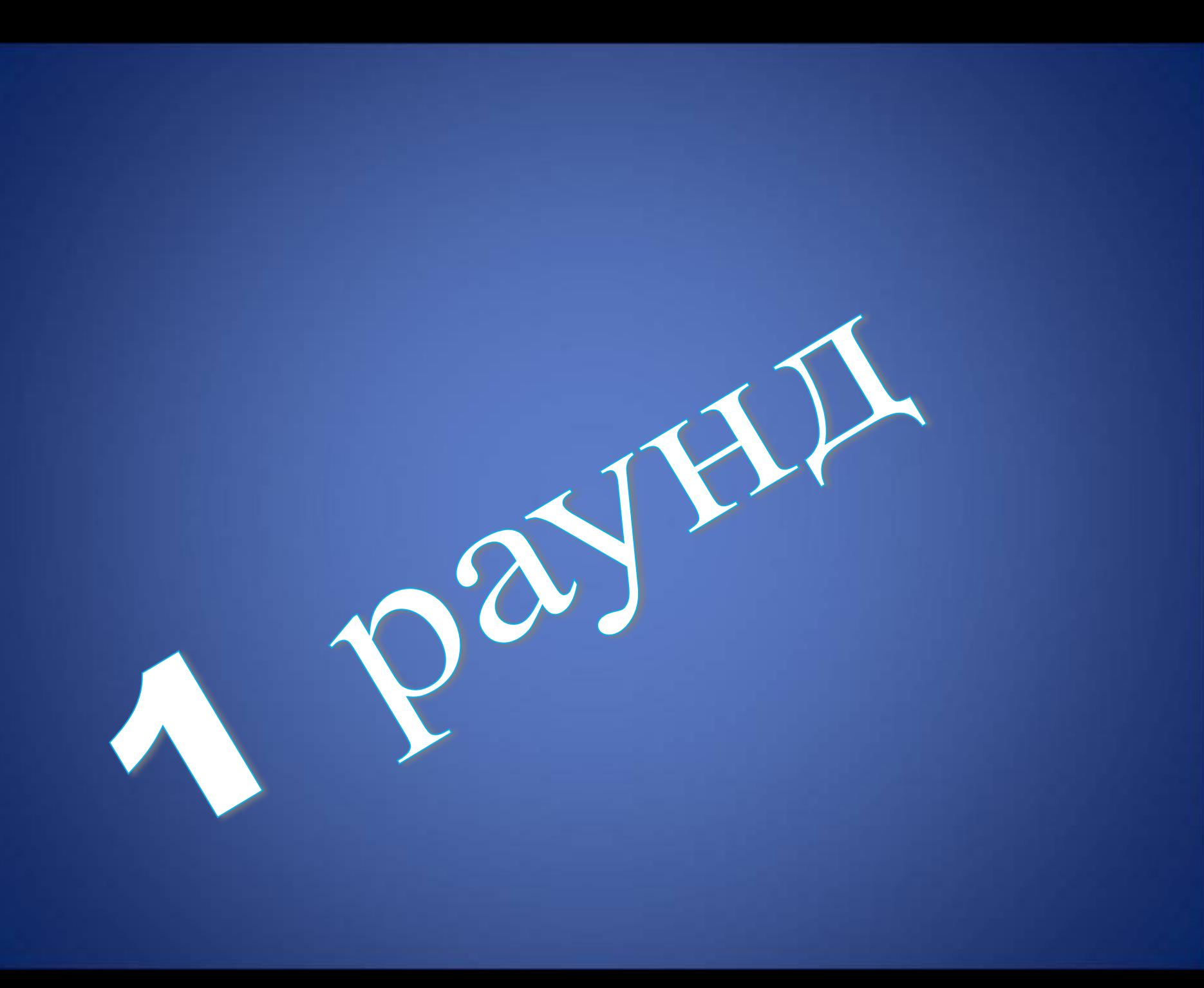

### 1 раунд

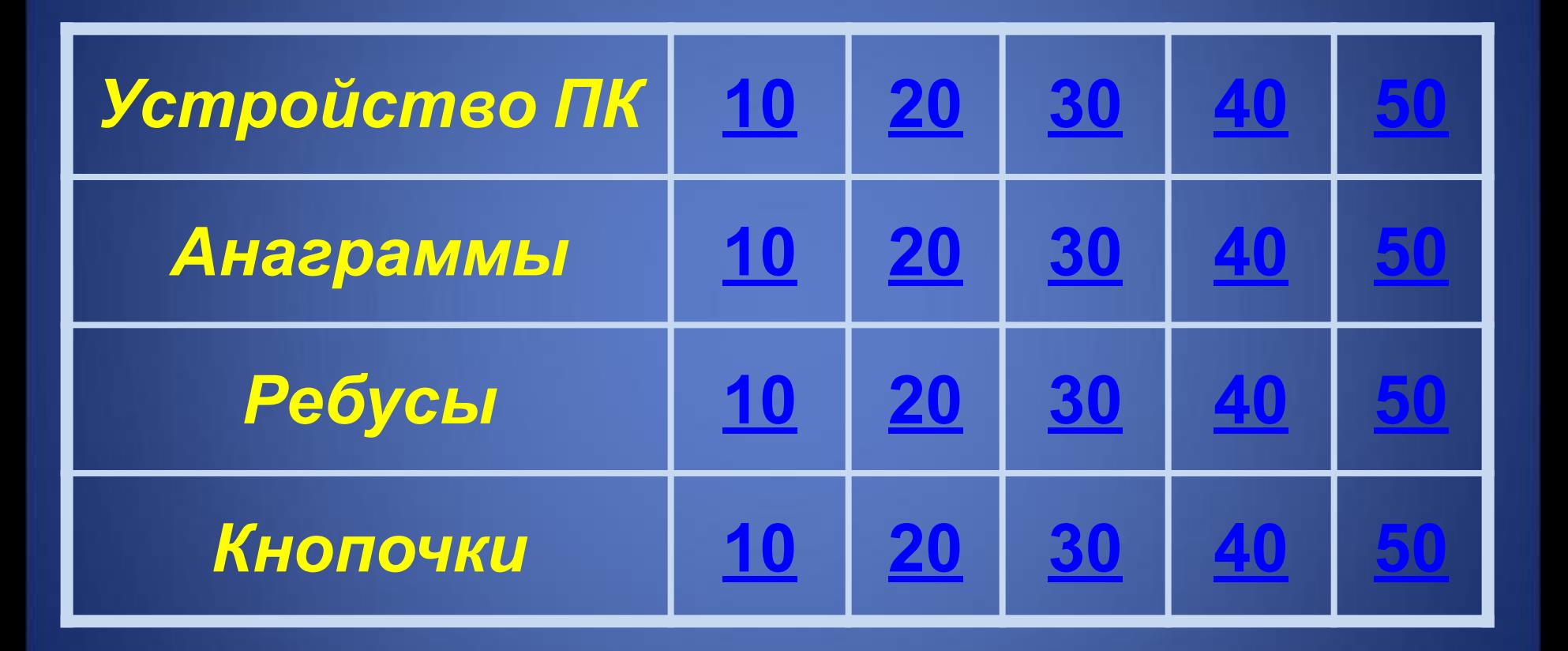

Это устройство ПК для вывода на бумагу числовой, текстовой и графической информации **Принтер**

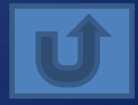

## Это устройство служит для обработки информации и управления работой всего компьютера **Процессор,**

**системный блок**

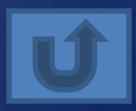

Устройства, где программы и данные хранятся и после выключения компьютера

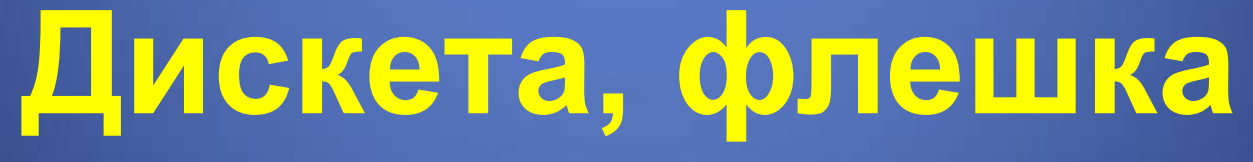

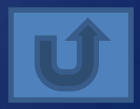

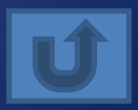

## **Архитектура**

## Как называют внутреннее устройство компьютера?

40

Это устройство ввода используется в портативных компьютерах вместо манипулятора (мыши) **Сенсорная панель**

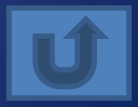

## Красен

**Сканер**

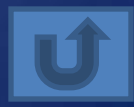

## Нирперт

## **Принтер**

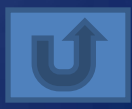

## Акитесд

Дискета

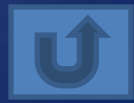

## Локитайб

Килобайт

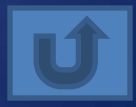

## Уншаикни

Наушники

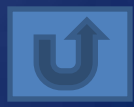

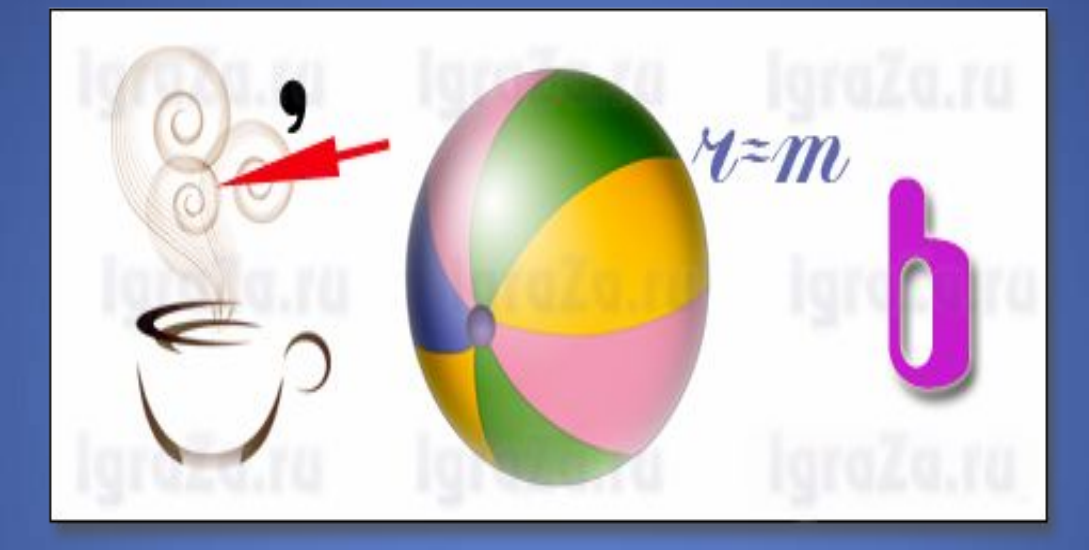

### **Память**

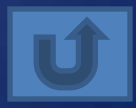

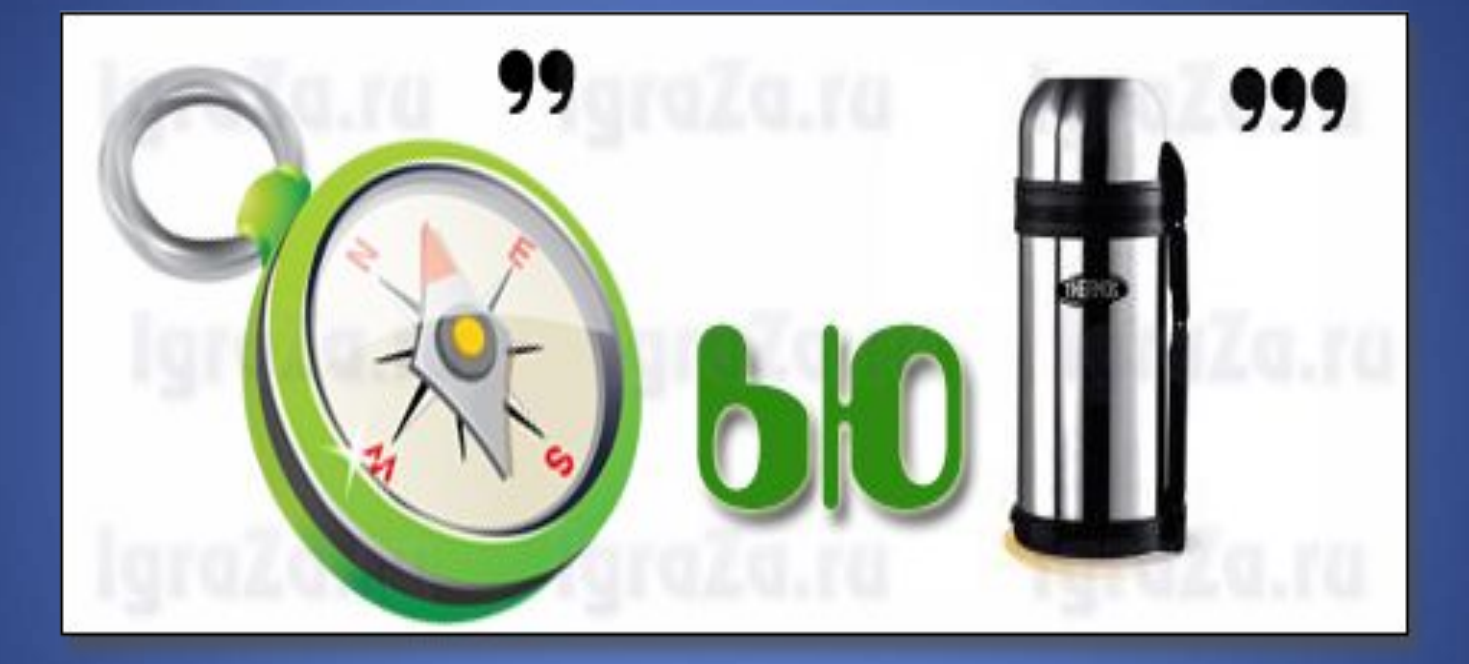

## **Компьютер**

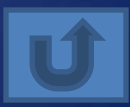

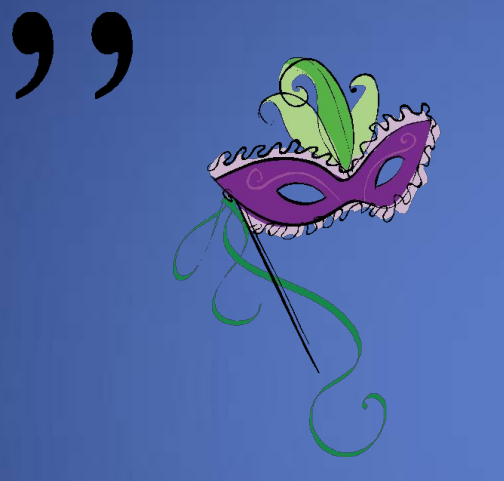

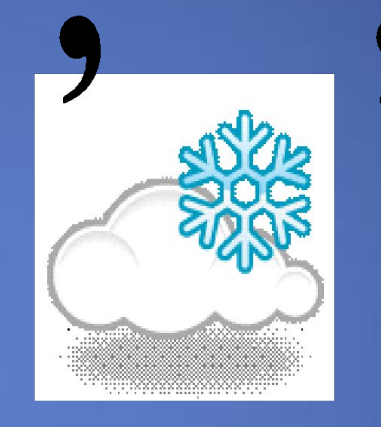

## **Сканер**

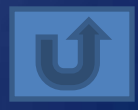

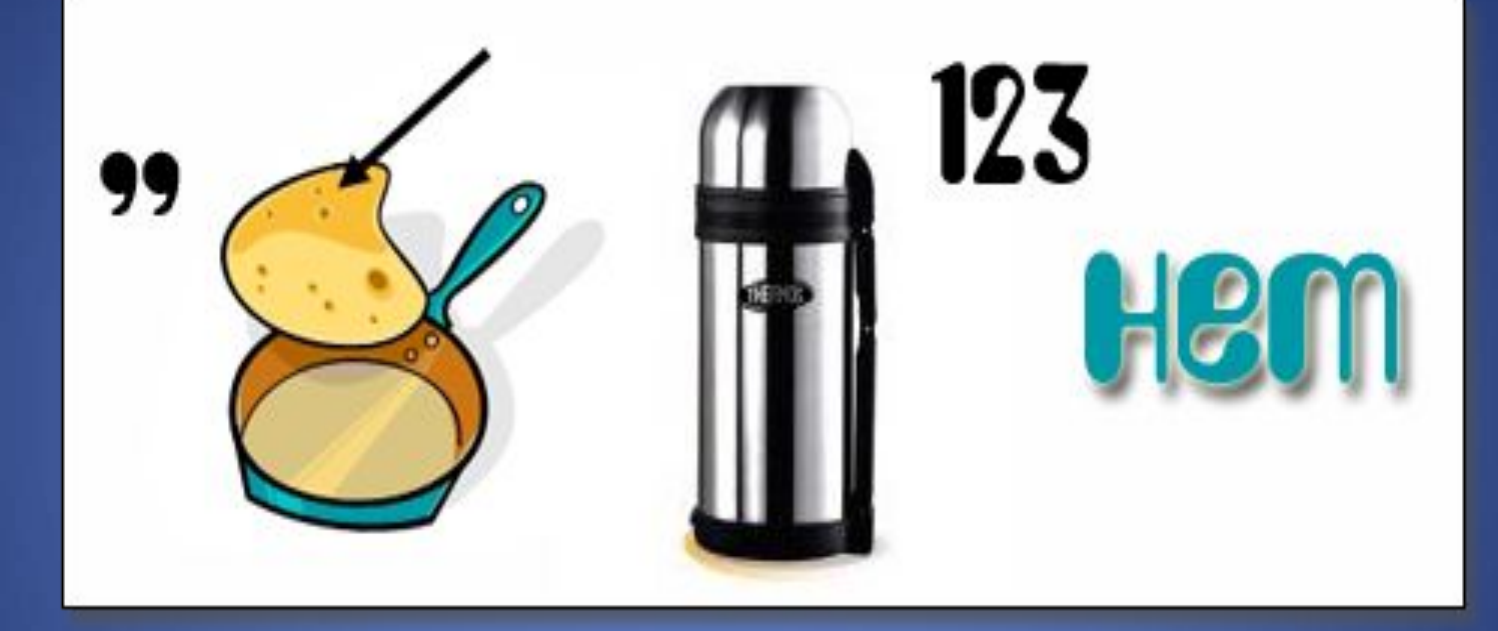

## Интернет

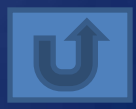

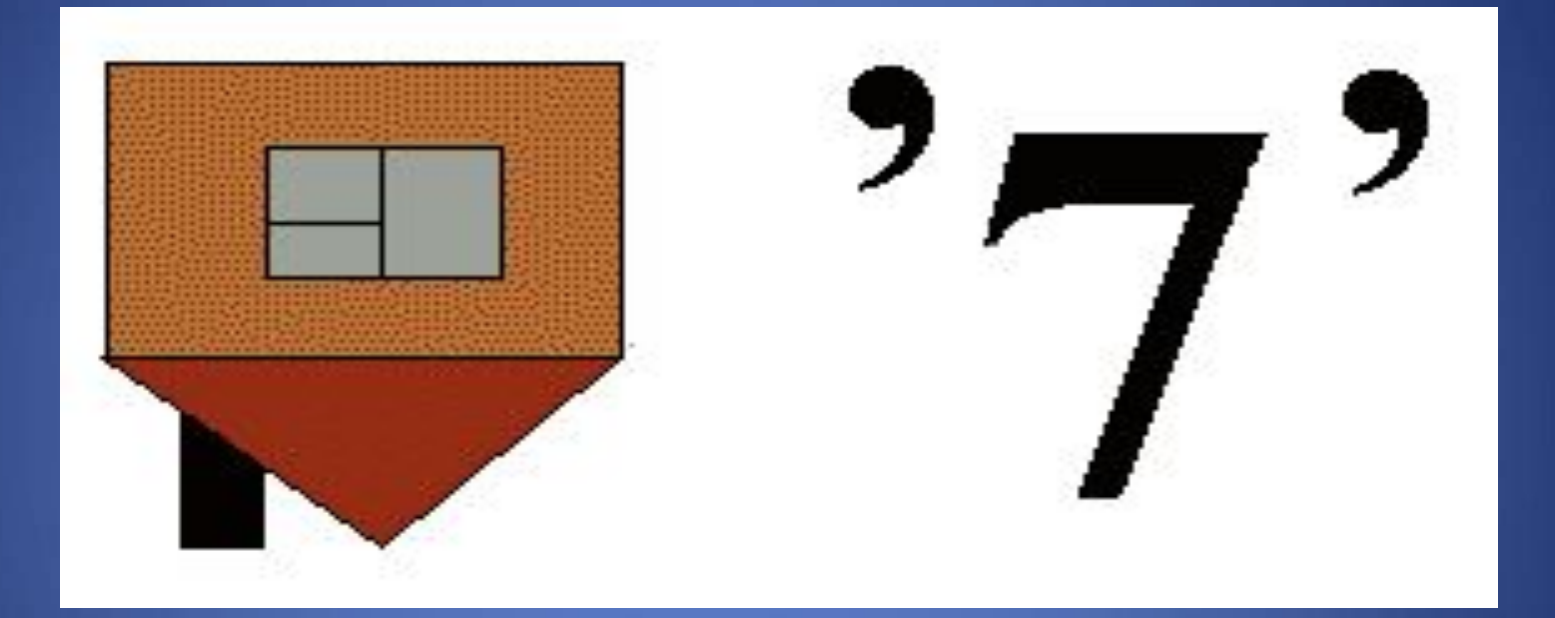

## **Модем**

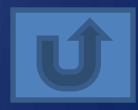

Как удалить символ справа от курсора?

**Delete**

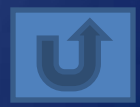

10

### Вводит набранное значение ИЛИ ТЕКСТ

**Enter** 

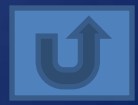

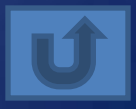

Если при наборе текста все буквы отображаются прописными, то это означает, что нажата клавиша Caps Lock

30

### Переводит курсор в конец СТРОКИ

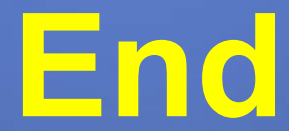

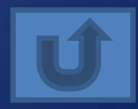

## Что происходит при нажатии клавиши Print Screen?

**Снимок экрана копируется в буфер обмена**

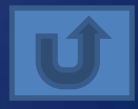

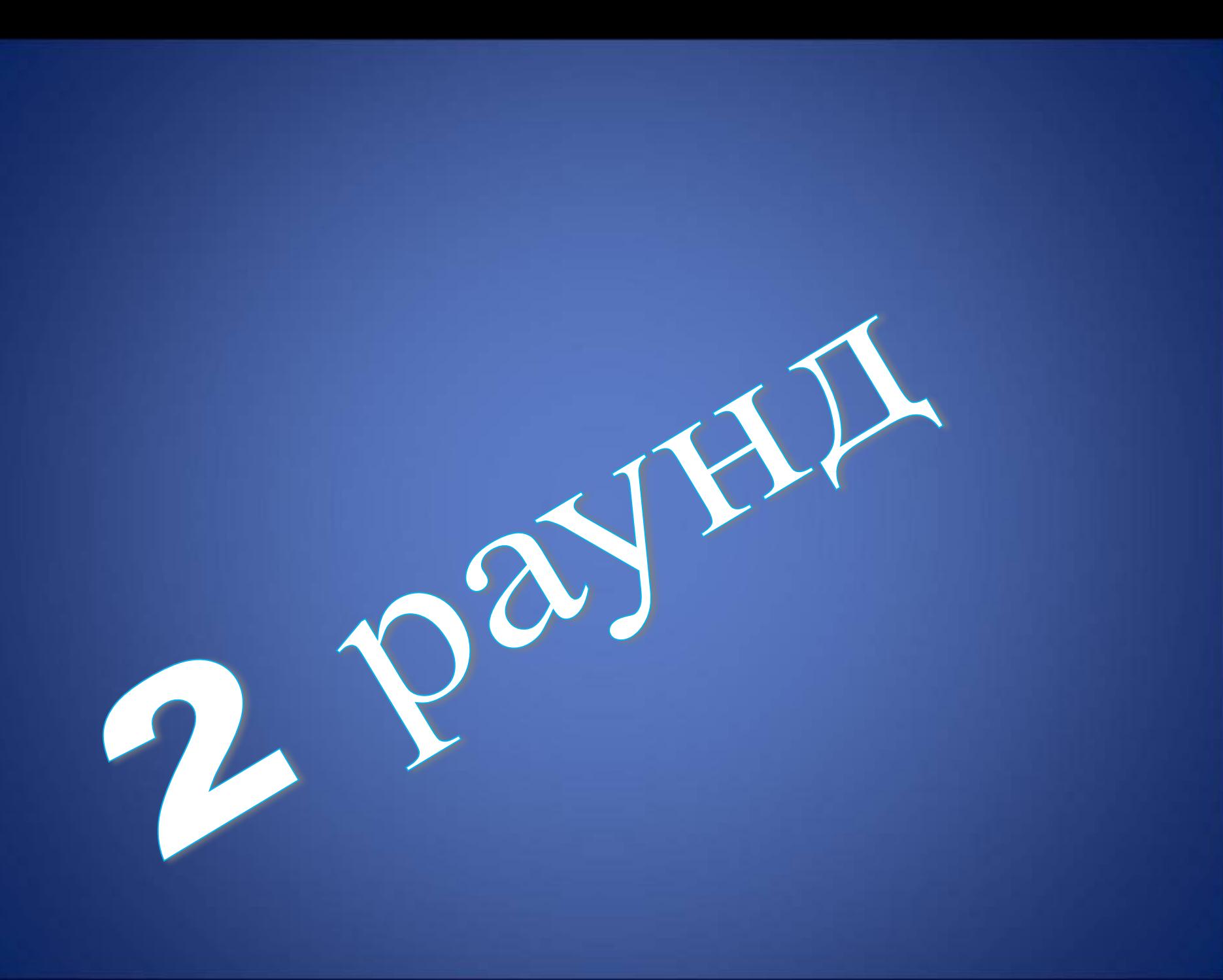

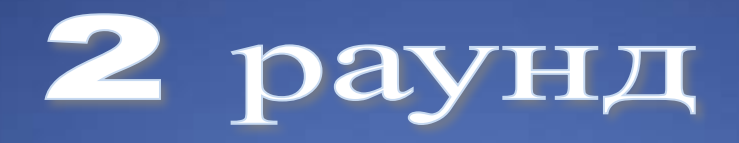

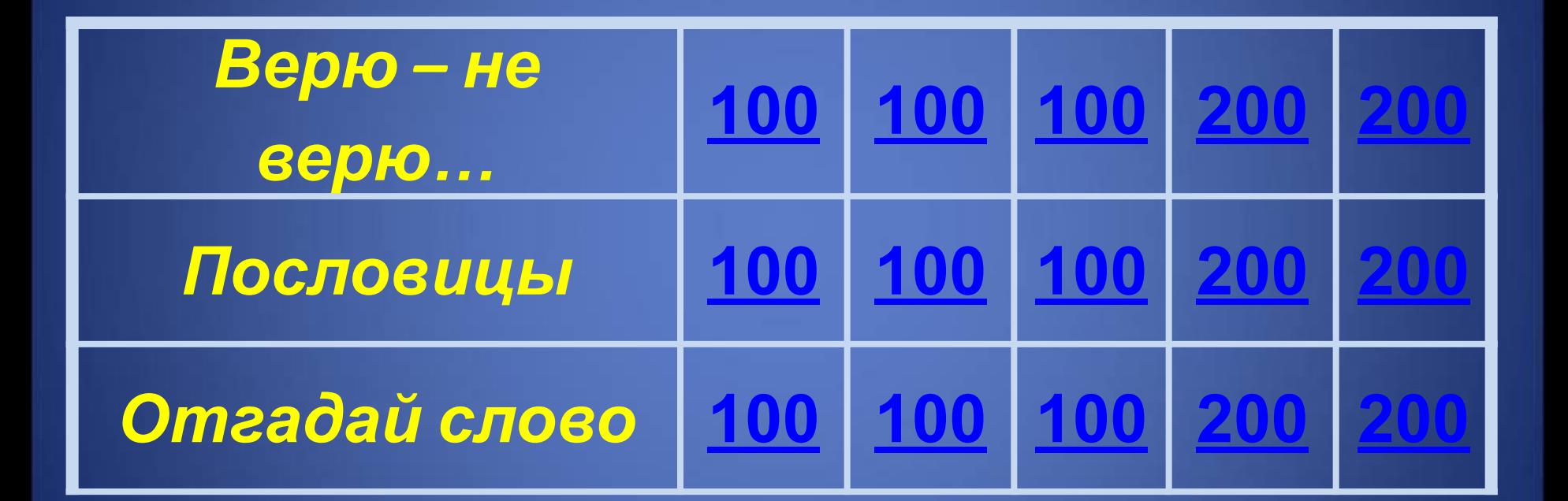

Верите ли вы, что если содержание двух файлов объединить в одном файле, то размер получившегося файла может быть меньше суммы размеров двух исходных файлов?

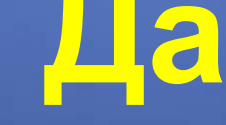

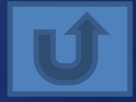

Верите ли вы, что в Италии за отправку электронных писем без согласия получателя можно "схлопотать" 3 года тюрьмы?

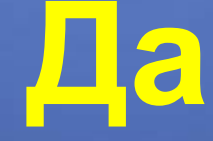

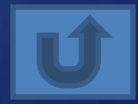

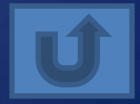

## Верите ли вы, что в Китае запрещено играть в игры, где практикуется убийство других людей? Да

100

Верите ли Вы, что при создании CD дисков учитывался вопрос «Уместится ли 9-я симфония Бетховена на CD?»? **Да**

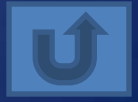

Верите ли Вы, что в ходе судебного разбирательства виновным может быть признан компьютер и штраф накладывается тоже на компьютер?

200

## Компьютер памятью не испортишь **Кашу маслом не испортишь**

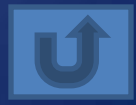

## Не всё WINDOWS, что висит

### **Не всё золото, что блестит**

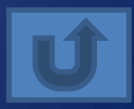

## Вирусов бояться – в Интернет не ходить **Волков бояться – в лес не ходить**

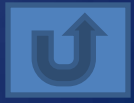

## Бит байт бережет

## Копейка рубль бережет

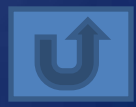

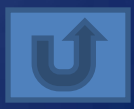

## **Грамоте учиться всегда пригодиться**

## Паскалю учиться всегда пригодиться

200

## Железная, математическая, женская, индуктивная...

### Логика

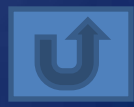

Любительская, профессиональная, спортивная, сборная…

**Команда**

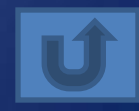

Красивая, стройная, математическая, информационная...

Модель

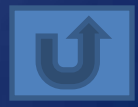

### Деловая, логическая, спортивная, настольная...

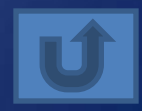

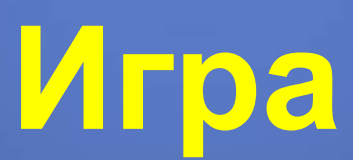

### Девичья, короткая, оперативная, внешняя...

### Память

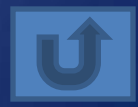

## Финал **«ИНФОРМАТИКА»**

Придумать как можно больше слов из данного слова

Слово – 10 баллов.

#### Возможные варианты слов:

- **• нимф**
	- **а**
- **• рот**
- **• кот**
- **• тор**
- 
- 
- 
- **• кит**

**• мак**

**• три**

**т**

- 
- 
- 
- 
- 
- 
- 
- 
- 
- 
- 
- **• фара**
	- **• форт**

**• комар**

- **• фарт**
- **• кино**
- 
- 
- 
- **• танк**

**• фтор**

**• ток**

**• рок**

**• икота**

- 
- 
- -
- 
- **• миф**
- **• форма**
- **• романтик**
	- **а**
- **• тик**
- **• мир**
- **• тир**
- **• ор**
- **• аорта**
- **• фирма**
- **• мат**

**• марка**

**• норма**

**• арома**

# Молодцы-